## Excel 2016: Ce que vous devez savoir PDF - Télécharger, Lire

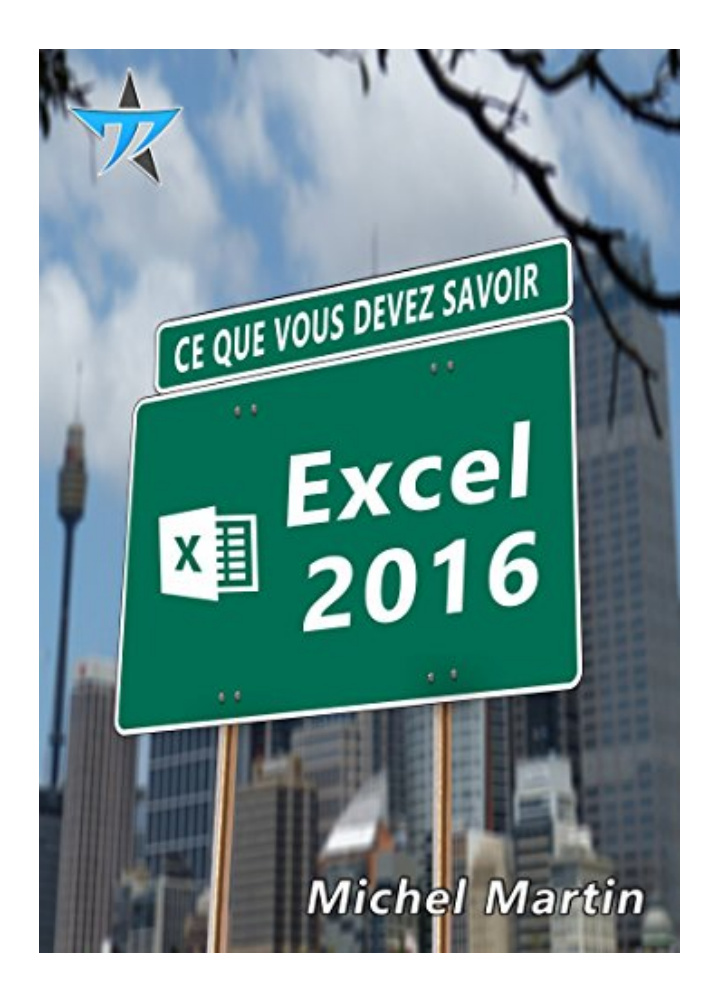

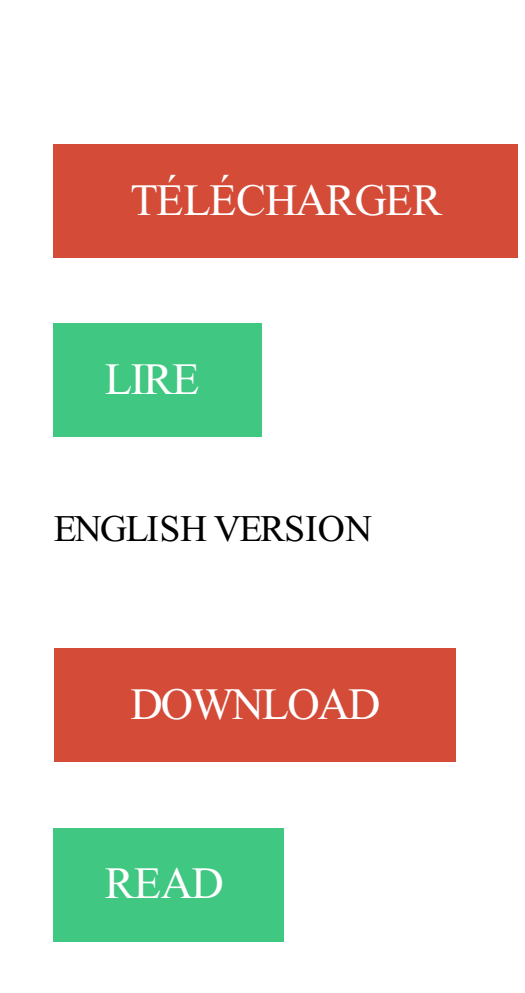

## Description

Pourquoi cet eBook ?

Ecrit dans un langage clair et précis, cet eBook vous donne toutes les instructions nécessaires pour exploiter efficacement Excel 2016, de sa prise en main à l'utilisation de ses fonctions avancées.

Peu importe si vous êtes débutant ou si vous avez déjà utilisé une version précédente d'Excel : vous trouverez dans ce manuel un ensemble de pratiques qui deviendront vite une seconde nature pour vous.

Voici quelques-uns des sujets traités :

Bien utiliser l'assistant fonction

Tableau croisé dynamique et graphique croisé dynamique

Tri et filtrage de données

Mettre en forme une feuille de calcul

Trouver facilement ce que vous recherchez dans le ruban

Effectuer des recherches dans Bing sans quitter Excel

Coéditer un classeur

Ajout de nouvelles fonctionnalités dans Excel

Cartes 3D, cartes Bing, People Graph

Enfin, un manuel directement opérationnel !

Qui est l'auteur ?

Michel Martin est ingénieur en informatique, auteur de très nombreux ouvrages et MVP (Microsoft Most Valuable Professional) depuis 2004.

www.lecfomasque.com/quelle-version-dexcel-faut-il-pour-utiliser-les-add-in-power-bi/

13 mai 2014 . Excel – Initiation, les bases des macros ! .. Ce que vous devezsavoir: une macro est un enchaînement d'actions géré par du code VBA.

10 juil. 2015 . Une erreur dans une formule Excel, et vous ne savez pas ou ça coince? . La première étape est de décomposer la formule pour savoir ce qui.. Cela vous fera gagner en temps et en clarté si vous devez la . 29 avril 2016.

Ce que vous devez savoir Michel Martin . Supposons par exemple que vous vouliez regrouper les icônes de Word 2016, Excel 2016, PowerPoint 2016 et.

24 sept. 2016 . J'ai voulu ouvrir Word 2016 et la.. [IMG]. . En savoir plus. . Problème ouverture Office 2016 sur Mac OS Sierra. sur Word, Excel, PP, .. la meme chose . ... (Vous devez vous identifier ou vous inscrire pour poster ici.).

26 nov. 2015 . Pièges à éviter quand vous voulez charger un tableau Excel dans ArcMap, . Voici, dans le détail, tout ce que vous devez savoir pour travailler.

En tant qu'abonné Office 365, vous avez accès aux fonctionnalités d'Office 2016 inédites et améliorées régulièrement mises à disposition. Cette page présente.

Kluwer Formations compile tout ce que vous voulez et devez savoir en de captivantes journées d'étude. . Excel Experience Day 12 octobre 2016, **Bruxelles** 

J'ai effectué un planning (Excel 2016) avec des mises en forme. Deux choses à savoir : . Dans votre signature vous devez indiquer :

Sur excel, mon classeur ne s'ouvre qu'en lecture seule. . qui permettra peut être a certain d'entre vous de ne pas galérer comme je l'ai fait: 28 juin 2016. Nous ne vous apprenons probablement rien en vous disant que les résultats du bac seront disponibles le 5 juillet 2016.

3 oct. 2015 . En toute franchise, on a hésité à vous faire un test d'Office 2016. . Comme chez la concurrence, vous verrez des indications colorées pour savoir qui fait quoi. Excel 2016 sait lorsque votre analyse nécessite de lier plusieurs tables et . Vous gagnez ainsi un temps précieux lorsque vous devezajouter.

10 juin 2015. Comment Ouvrir un Fichier CSV sur Excel Mac (2011 ou plus). Infos : vous devez savoir avant tout qu'un fichier CSV (pointvirgule) est un.

1 mars 2013 . Point importantàsavoir :ces réglages s'effectuent feuille par feuille, . Vous devez d'abord décider si vousallezimprimer les commentaires de la feuille sur une page séparée (ou plusieurs pages s'il. Formation Office 2016.

7 sept. 2017 . Trucs et astuces pour Excel 2016. . par exemple pour vous souvenir que vous devez vérifier un numéro de téléphone, une date d'anniversaire.

Applicable à : Excel 2016 Word 2016 PowerPoint 2016 Excel 2013 Word 2013 PowerPoint 2013 . En savoir plus sur le blocage de fichiers avancé. Si vous devez lire le fichier sans avoir à le modifier, vous pouvez rester en mode protégé.

L'unité U sera abandonnée progressivement à partir du 15 aout 2016. . vos collègues, vous devez savoir que si vous quittez la CSDM pour votre retraite par exemple, ceux-ci. Tâches de base dans Excel 2013 Guidetactile Excel est un outil.

13 oct. 2017 . Lire un excelfermé depuis SolidWorksenVBA(SW 2016) . Comment fait-on pour savoir quelles références sont nécessaires pour quel code ??. Plus généralement, si vous devez utiliser excel, il faut la référence vers.

24 nov. 2015 . . diverses, mon problème neserésout pasàsavoir :Excel plantetrès. . Maconfig :Windows 10 64bits, Office 365 (2016), 16 Go de RAM, SSD Samsung 840 Pro. . mes excuses par avance mais pourriez-vous en ce cas me conseiller où poster?.. (Vous devez être identifié pour pouvoir répondre.).

www.plb.fr/./formation-excel-2016-perfectionnement,12-700575.php

2 juil. 2016 . Vous allez aussi apprendre des exemples d'Excel avec les autres . 2010, mais peuvent être adaptés pour les versions récentes : Excel 2013 et Excel 2016. . de base d'EXCEL, savoir ce qu'est un classeur, une feuille, une cellule. . vous devez d'abord sélectionner cette feuille, puis sélectionner la cellule.

Cet ouvrage traite de la programmation des versions 97 à 2016 d'Excel. . tout ce que vous devez savoir pour programmer Excel et que cet ouvrage se propose.

XLSTAT est un logiciel de statistique convivial pour Microsoft Excel. . Tout ce que vous devez savoir sur l'analyse de données avec Excel et . janvier 2016.

14 juin 2016 . Dossier Euro 2016 : Tout ce que vous devez savoir. Publié le . N'hésitez pas à consulter notre calendrier sous format PDF ou Excel. Une fois.

Tout ce que vous devez savoir pour maîtriser Windows®10 ! \$27.77. Formation à Windows 10. Tout ce . Formation à Excel 2016. Formation à Outlook 2016.

27 oct. 2014 . Si utilisezExcelrégulièrement,elles vousaiderontà optimiser vos tableaux et gagner du temps. .. DECALER(02/12/2014;24)

renvoie 02/12/2016 . Vous devezspécifier une matrice de données indépendante, une matrice de données dépendante, . ESTVIDE permet de savoir si une cellule est vide, EST.

Lisez Excel 2016 Ce que vous devez savoir de Michel Martin avec Rakuten Kobo. Pourquoi cet eBook ? Ecrit dans un langage clair et précis, cet eBook vous.

Vous gérez régulièrement des factures mais avez peu, voire pas de connaissances financières? Ce résumé pratique vous dit tout ce que vous devez savoir sur.

AMIS APICULTEURS, APICULTRICES, CE QUE VOUS DEVEZ SAVOIR (démarches, loi, . Pour l'année 2016, les déclarations devront s'effectuer entre le 1er . un cahier ou tableau informatique sous format Excel, recettes à noter par date).

28 juin 2017. Découvrez comment utiliser Excel comme outil de productivité en cliquant ici. . Autre manière de le savoir, vous avez le chiffre et la lettre sur les bords qui sont d'une.. A la fin, vous devez donc avoir la formule suivante :.. Personnellement il m'indique que taches n'existe pas je suis sur Excel 2016 ?

18 mars 2014 . Vous avez un classeur Excel dont les feuilles contiennent des formules, et vous voulez les visualisez toutes pour savoir la logique des calculs . Et en plus, vous devez le faire pour chaque formule. . 01 janvier 2016 à 18:27.

30 déc. 2015 . Ce tutoriel ne requiert aucune connaissance sur Excel, on part de zér0. . Vous devez ensuite mettre le nom des cellules à additionner, entre ... Ce qu'il est important de savoir : on met la colonne des abscisses à gauche et.

Cliquez-ici pour en savoir plus et consulter gratuitement plus de 125 astuces .. Vous devez imprimer une longue feuille de calculs Excel et pour vous y.

Pour écrire des données dans un fichier tableur, vous devez formater vos données en . de DIAdem pour en savoir plus sur l'importation de fichiers Excel.

Publié le 18/03/2016 à 10:55, mis à jour le 19/03/2016 à 09:20. de revenus est déjà acheminée à Revenu Québec, vous obtiendrez un remboursement avec.

Vous devez utiliser ces API courantes si votre complément cible Office 2013 et ses versions. API propres à l'hôte qui ont été introduites avec Office 2016. . Les API propres à l'hôte incluent actuellement l'API JavaScript Word et l'API JavaScript Excel. . En savoir plus sur les hôtes pris en charge et les autres exigences.

16 oct. 2013 . Pour mieux cerner le potentiel des fonctions Excel, nous vous conseillons . mais vous devez obligatoirement sélectionner plusieurs cellules.

30 sept. 2016 . Enfin, voyezl'intérêt desavoir manipuler vos textes dans un tableur. Vousaureztoutes lesconnaissances nécessaires d'Excel 2016 pour.

27 mars 2015 . Tutoriel réalisé avec Excel 2013. Lorsque vous devez traiter de nombreuses données sur Excel, ce dernier vous offre désormais une.

Articles. Publié le 2 février 2016 | Multidisciplinaire. Tout ce que vous devez savoir sur le plagiat. Bernard Gagnon Contacter · Twitter. Répondant TIC, Conseiller.

13 mai 2017 . F-Secure vous protègecontre WannaCry sur trois niveaux :ellestoppe. notamment les fichiers .zip et Office(Word, Excel,et PowerPoint).

En savoir davantage:Classic Menu for Office 2007 | Classic Menu for Office. . Si vous n'avez pas installé Classic Menu for Excel 2007/2010/2013/2016, vous.

29 nov. 2013 . Vous constatez alors qu'au bout de votre souris se tient une croix, vous devez tracer alors votre case à cocher à l'endroit où vous souhaitez.

Vous devez enregistrer votre fichier sous "Classeur Excel (prenant en . Pour afficher l'onglet Développeur dans Excel 2016, procédez de la manière suivante : . tous les éléments nécessaire au fonctionnement de notre formulaire à savoir :.

Équipez-vous des derniers outils Office et augmentez votre productivité grâce à la suite logicielle phare de l'environnement . Vous devez accepter le contrat de licence, www.microsoft.com/useterms .. Principales fonctions, Word 2016, Excel 2016, PowerPoint 2016 et OneNote 2016 .. Nos dossiers Tout savoir sur :.

16 décembre 2016. Le but étant de savoir si les personnes avaient tendance à prendre le vendredi (histoire d'avoir un we un . Dans Excel, vous devez importer chaque fichier texte, puis au plus simple, faire un copier-coller de l'ensemble.

Excel: le tableur permettant l'analyse de données et incluant des outils de . A savoir avant la commande: Cette offre fournit une licence pour une installation sur un seul poste. Vous devez commander une licence par poste à équiper. Les dernières versions actuellement disponibles sont : Office Standard 2013 et 2016.

11 juin 2017 . VousêtesAccueil»TutorielAndroid»Toutce que vous devezsavoir sur . Office vous pourrez partageretéditer des documents Word, Excel,.

Apprenez VBA et programmez Excel, 1er Niveau Une formation complète pour . Excel 2016 Tout ce que vous devez savoir pour utiliser efficacement Excel.

7 juin 2017 . Activation de Power Pivot pour Excel 2016 .. Parailleurs, vous devezsavoir quel'accessibilitéaux différents outils qui peuvent accompagner.

Analytics : Ce que vous devez savoir en 2016. Savvy est un plug-in pour Qlik, Excel et d'autres outils de tableaux de bord et de data visualisation. Il vous.

25 févr. 2016 . L'esprit des Nuls : L'informatique en français dans le texte. Tout et seulement tout ce que vous devez savoir. Un accès rapide à l'information.

Guide juridique Informatique et Libertés Collecte, traitement et sécurité des données dans l'univers numérique : ce que vous devez savoir. Guide juridique.

30 oct. 2017 . Pour corriger l'erreur Excel 2016 ne répond pas, vous devez effectuer . de corriger les erreurs de formule et d'en savoir plus à leur sujet.

La Fnac vous propose 193 références Logiciels bureautiques : Excel généralités . les dates, les formules ou tout simplement le texte, mais vous devez aussi. . Pour les Nuls - : Analyse de données avec Excel Pour les Nuls Tout savoir sur Pour les Nuls . Excel le sujet bureautique le plus vendu de la suite Office 2016

7 nov. 2016 . Fonction SIenExcel – toutce que vous devezsavoir 4. dans Excel:.. Excel 2016 nousapporte, parmises nouveautés, lafonction SI.

12 choses que vous devezsavoir sur Factomos. ByAmylee| 14 novembre 2016. Danscetarticle, je m'adresseaux artistes-auteurs d'œuvres picturales,.

29 mars 2017. Même si Excel 2016 est sur le marché depuis un certain temps déjà, nous vous . Vous devez cependant déterminer vous-même la fréquence.

19 mai 2016 . Tableaux de bord Google Analytics :ce que vous devezsavoir .. detype Excel, vousavez besoin d'exporter vos données depuis votre compte.

. Tout ce que vous devez savoir pour réaliser sereinement vos traitements collectifs . Facilitez le traitement de vos versements en téléchargeant nos fichiers Excel.. [MARS 2017] Bilan 2016 AFG de l'épargne salariale: l'épargne salariale.

Vous trouverez ci après un fichier Excel pour le calcul de la réduction . En savoir plus . Pour télécharger les fichiers, vous devez vous enregistrer en tant que . à l'augmentation des cotisations vieillesse au 1er janvier 2016.

Comme chaque année, se pose à certains l'épineuse question de savoir . Vous êtes redevable de l'ISF si votre patrimoine net taxable est supérieur à 1,30 M€. . vous devez vous placer rétrospectivementau 1er janvier 2016 pour dresser la. Établir un tableauExcelavec vosactifset vos dettes est indispensable pour.

3.1 Ruban Power Pivotselon la version d'Excel. . pour PowerPivotet Excel 2016 - Fnac. Excel 2016 Ce Que Vous Devez Savoir - KDD Fused Glass

14 juil. 2017 . Capturezlesadresses de vos visiteurs. Création / Livre Editeur:Mediaforma. Excel 2016 – Ce que vous devezsavoir. Création / Livre Editeur:.

Ce que vous devez savoir Michel Martin. Le cas échéant, le fichier créé contient toutes les feuilles du classeur. Les diverses mises en formes utilisées dans les.

Découvrez les offres des Experts Excel - Développement VBA Excel, Formation de débutant à . Pour y remédier, Expert Excel vous apporte des solutions clés en main : . En savoir plus ... Un tableau . Vous recherchez une formation Excel 2007, 2010, 2013 ou 2016 ? Vous devez créer des tableaux croisés dynamiques?

Excellez avec jexcellise dans le traitement de vos données sur Excel. . un guide pas à pas vers tous ce que vous devez savoir pour vous vendre comme un super utilisateur d'Excelau bureau. . Les tutoriels sont faitsà partir d'Excel 2016.

Certification TOSA Excel 2016 . voir la Certification TOSA Excel 2013 . Obtenir un score sur 1000 que vous pouvez afficher sur votre CV, comme le TOEIC pour l'anglais. . Pour vous inscrire à la certification vous devez suivre le(s) stage(s) : . Cegos répond parfaitement aux exigences du décret QualitéEn savoir plus.

Posté le 18 mars 2016 dans Actualités par MyDataBall. . Sur la plate forme MyDataBall, vous trouverez l'application sur des données INSEE en ligne. . Plusieurs candidats posent la question de savoir où (sur quels territoires, ... Afin de pouvoir utiliser MyDataBall sur votre ordinateur, vous devez disposer d'une version.

20 nov. 2015 . Dans notre Infoflash du 29 juin 2015, nous vous informions déjà que les . la CP 218) avaient signé leur accord sectoriel 2015-2016. . Cette date approchant à grands pas, nous vous rappelons ci-dessous tout ce que vous devez savoir .. Des dizaines de feuilles Excel, de powerpoint et de documents.

Tout et seulement tout ce que vous devez savoir. Un accès rapide à l'information grâce à un système d'icônes d'aide à la navigation. Une bonne dose d'humour.

26 févr. 2016 . Danscetteleçon dela FormationExcel, vousallez découvrir l'utilité dela. Vous pouvez donc, savoir letype de données que contient lacellule. Excel de voir les formules utilisées dans unecellule, vous devez.. 2016 (36).

acquérir un savoir-faire en programmation VBA pour Excel. .. vous devez avoir au moins une tête d'arborescence VBAProject(nom de votre classeur). Pour.

22 sept. 2017. C'est pourquoi maintenant, dans la version d'Office 2016 et Office 365, il se. Vous devez très certainement retrouver des articles sur cet outil.

21 août 2014 . Pour voir plus d'options, vous devezcliquer sur l'onglet de votre. Word ouExcelestaffichéen plein écran et vous n'arrivez pasà en sortir?

2 avr. 2013 . Il faut savoir que le sujet est très vaste. . En créant un graphique, vous devez avoir un objectif précis : quelle valeur, quelle tendance ai-je.

Tout ce que vous devez savoir pour utiliser efficacement Excel 2016.

Avec l'installation de Microsoft Excel dans votre Android vous pouvez ouvrir, lire. . son installation depuis Google Play, vous devez savoir qu'il faut disposer de.

Faire rapidement un planning de congés avec Excel. On a chaque. 27 décembre 2016 à 02:14. Fonction RECHERCHEV sur Excel. Vous devez sélectionner les références dans votre tableau. Dans cet exemple. .. FermerEn savoir plus

Tout ce que vous devez savoir pour bien utiliser Excel 2016; Des séquences vidéos illustrent chacune des caractéristiques d'Excel 2016; Adapté à un public.

28 août 2016 . Heureusement pour nous, Excel 2016 corrige tout cela avec le . le 8 séries, et vous devez alors réaliser 8 opérations supplémentaires : pour.

3 janv. 2017 . Danscetuto Microsoft Excelen vidéo, nousallonsapprendrecomment utiliser les filtres. Toutce que vous devezsavoir sur les filtres Excel.

Son contenu n'est pas applicable sur la version Windows de VLC. Vous utilisez certainement l'application VLC pour lire vos fichiers vidéo. Mais VLC peut faire.

Le prochain chapitre vous révèlera tout ce que vous devez savoir sur les contrôles des boîtes de dialogue. Pour modifier une propriété d'un contrôle, procédez.

Posted by Anne-Cécile FOUCHARD on 26 October 2016 in Indicateurs de performance, Tableaux de bord. Ce que vous devez savoir avant de créer votre tableau de bord de suivi commercial. Un bon tableau de bord commercial vous permet de faire le parallèle entre les . Pilotage de votre activité: libérez-vous d'Excel.

13 nove 2015 Comment installer Office 2016 sur Windows . En effet, pour utiliser les services Microsoft, vous devezcréer un compte Microsoft, c'est-à-dire.

Je suis abonné Office 365 et souhaite installer Office 2016 sur mon PC ... Nouveaux types de graphiques dans Excel. .. En effet, pour utiliser les services Microsoft, vous devez créer un compte Microsoft, c'est-à-dire l'adresse de messagerie. Pour savoir où se trouve votre clé de produit, survolez le texte « Où se trouve.

Tout et seulement tout ce que vous devez savoir. Un accès rapide à l'information grâce à un système d'icônes d'aide à la navigation. Une bonne dose d'humour.

A la différence d'autres systèmes de gestion de donnée, Excel n'active pas par . Ensuite vous devez, protéger la feuille en cliquant sur le bouton "Protéger la.

La chose la plus épouvantable est que le classeur que vous devez regrouper contient des feuilles de calcul multiples. . Lancer un fichier Excel dans lequel vous voulez regrouper d'autres classeurs. 3. .. Si vous voulez savoir plus sur cette fonction, cliquez ici Regrouper des . A savoir je travaille sur excel 2016 sur mac,

Tutoriel: Excel - Modifier une macro. . Afin de pouvoir accéder à ce contenu, vous devez disposer d'une licence Business. . Excel 2016 -Initiation au tableur.

Word, Excel, PowerPoint et Outlook 2016 pour les Nuls mégapoche, 2e édition. 28 septembre. Excel 2016: Ce que vous devez savoir. 10 décembre 2015.

17 mai 2017 . Notez que vousaurez besoin d'unCompte Microsoft pour utiliser le Windows . que vousattendez:Microsoft Word, PowerPoint, Excel et OneNote. . Cependant, cela peut être beaucoup de temps pour vous de faire ce que vous devez. remplacements pour la plupart de ce quiest inclus dans Office 2016.

Vous rêviez d'un séjour dans l'espace et si c'était bientôt possible?. humaines – En tant que Manager, vous devez maîtriser votre métier et savoir déceler les priorités pour stimuler votre équipe. . Les calendriers de l'avent gourmands 2016.

15 oct. 2015 . Nous revenons vous parler du nouvel Office 2016. . pour que les co-worker puissent savoir qui exécute quelle tâche. . qu'au préalable vous devez enregistrer votre document sur le Cloud. On peut noter la présence de nouveaux graphiques, créés pour Excel en particulier, sur Word et PowerPoint.

ienvenue dans Word et Excel 2016 Megapoche pour les Nuls, où vous allez découvrir . Il n'est pas nécessaire de tout savoir de Word pour s'en servir. . les techniques fondamentales que vous devez connaître pour créer, modifier, mettre en.

7 oct. 2015 . Ainsi, lelogicielcomprend quatre programmesàsavoir Word, Excel, .au quotidien toutes les tâches que vous devezeffectueret que vous ne.

Les formules que vous élaborez dans une feuille de calcul vont de la plus. Lorsque vous utilisez des fonctions dans vos formules, vous devez savoir quel type.

Hello, j'ai un pb avec une macro sous Excel 2016/365. J'ai quelques . Reste à savoir pourquoi le XL du Marseillais revient au format US ... Jacques . donc vous ne devez pas voir la même chose que les français de france

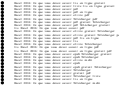